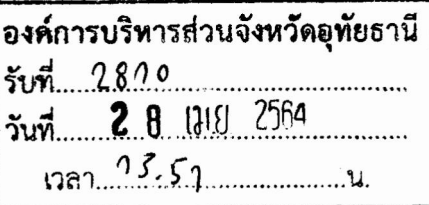

ที่ ลต (อน) ๐๐๐๒/ว ๕๓

สำนักงานคณะกรรมการการเลือกตั้ง ประจำจังหวัดอุทัยธานี บริเวณศูนย์ราชการ หมู่ที่ ๓ ต.น้ำชึม อ.เมือง จ.อุทัยธานี ๖๑๐๐๐

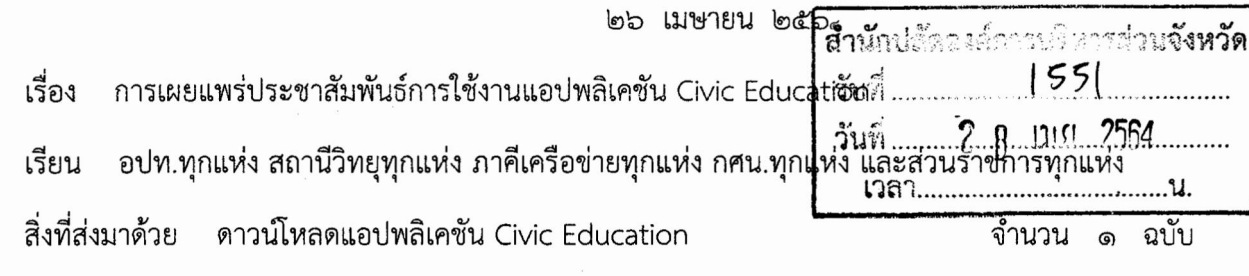

้ด้วยสำนักงานคณะกรรมการการเลือกตั้ง ได้แจ้งให้ดาวน์โหลดการใช้งานแอปพลิเคชัน พร้อมทั้งเผยแพร่ประชาสัมพันธ์การใช้งาน Civic Education บนโทรศัพท์เคลื่อนที่แบบสมาร์ทโฟน แอปพลิเคชันดังกล่าวให้ส่วนราชการ หน่วยงานของรัฐ รัฐวิสาหกิจ องค์กรปกครองส่วนท้องถิ่น เครือข่าย และประชาชนทั่วไป ผ่านกิจกรรมรณรงค์หรือการประชุมสัมมนาต่าง ๆ

้ดังนั้น เพื่อเป็นการเพิ่มจำนวนการใช้งานแอปพลิเคชัน ประกอบด้วยได้รับแจ้งจากกรม ส่งเสริมการปกครองท้องถิ่น ในการขอความร่วมมือประชาสัมพันธ์แอปพลิเคชันให้องค์กรปกครองส่วน ท้องถิ่นใช้ประโยชน์ เพื่อเผยแพร่ประชาสัมพันธ์การใช้งานแอปพลิเคชันไปยังเครือข่ายและประชาชนทั่วไป ์ ทั้งนี้ สามารถดาวน์โหลดแอปพลิเคชั่น ได้ทั้งระบบ IOS และ Android หรือผ่าน OR Code รายละเอียด ปรากฏตามสิ่งที่ส่งมาด้วย

จึงเรียนมาเพื่อโปรดพิจารณา และขอขอบคุณมา ณ โอกาสนี้

ขอแสดงความนับถือ

(นายสำรวม บุญล้น) รองผู้อำนวยการสำนักงานคณะกรรมการการเลือกตั้งประจำจังหวัดอุทัยธานี รักษาการในตำแหน่งผู้อำนวยการสำนักงานคณะกรรมการการเลือกตั้งประจำจังหวัดอุทัยธานี

กลุ่มงานจัดการเลือกตั้งและการมีส่วนร่วม โทร. ๐-๕๖๙๗-๐๑๕๐, ๐-๕๖๙๗-๐๑๕๑ โทรสาร ๐-๕๖๙๗-๐๐๐๖